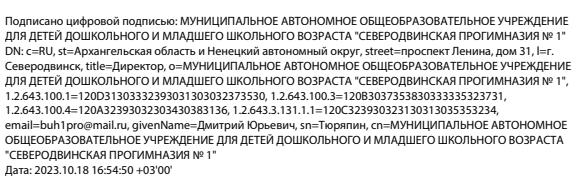

#### Приложение № 12

к Основной образовательной программе начального общего образования муниципального автономного общеобразовательного учреждения для детей дошкольного и младшего школьного возраста «Северодвинская прогимназия № 1» (утверждена приказом от 01.09.2023 № 83)

### **Рабочая программа курса внеурочной деятельности «МУЛЬТИ-варка»**

### **Пояснительная записка**

Мультипликация как вид детского творчества существует уже, по крайней мере, два десятка лет - как в нашей стране, так и во многих странах мира. Проводимые на различных уровнях смотры, конкурсы, фестивали по этому увлекательному виду деятельности вызывают большой интерес у детей и взрослых.

Мультипликация предоставляет большие возможности для развития творческих способностей, сочетая теоретические и практические занятия, результатом которых является реальный продукт самостоятельного творческого труда детей. В процессе создания мультипликационного фильма у детей развиваются сенсомоторные качества, связанные с действиями руки ребенка, обеспечивающие быстрое и точное усвоение технических приемов в различных видах деятельности, восприятие пропорций, особенностей объемной и плоской формы, характера линий, пространственных отношений, цвета, ритма, движения.

Благодаря новым компьютерным технологиям искусство мультипликации стало делом, доступным для многих, в том числе и для детей.

Творческие способности, направленные на создание нового, формируются только на нестандартном материале, который делает невозможным работу по существующему шаблону. Анимация - искусство, разрушающее все стереотипы изображения, движения, создания образов, чьи «границы совпадают только с границами воображения».

Все дети любят смотреть мультики. Мультфильмы помогают им узнавать мир, развивают воображение, пространственное мышление, логику, расширяют кругозор. Но дети не задумываются об этом. Они просто очень любят мультфильмы!

**Рабочая программа курса внеурочной деятельности «МУЛЬТИ-варка» (далее – программа)** рассчитана на детей, желающих заниматься мультипликацией. На занятиях юные мультипликаторы познают секреты производства рисованных, пластилиновых, кукольных, компьютерных мультфильмов, а также узнают о том, как придумываются и оживают любимые персонажи, кто наделяет их голосом и характером.

# *Новизна программы*

**Новизна** данной программы заключается в следующем:

- освоение обучающимися навыков использования средств информационных технологий, вовлекая обучающихся в творческую работу, в ходе которой развивается личность ребенка, творческий подход, формируется информационная культура;
- содержание занятий построено на взаимодействии различных видов искусства (живопись, декоративно-прикладное искусство, литература, музыка, театр), объединенных общей целью и результатом - созданием мультипликационного фильма;
- включение в содержание программы разнообразных видов изобразительной деятельности с использованием мультимедийных технологий и технической деятельности (работа с цифровой аппаратурой);
- применение системно–деятельностного подхода при подаче как теоретического, так и практического материала с обязательной демонстрацией мультипликационных кино, слайд – фильмов, а также практической деятельности с использованием технических средств.

# *Актуальность*

Современные условия диктуют и новые требования к человеку: сегодня востребованы активные, коммуникабельные, творческие личности, способные масштабно мыслить и действовать. Искусство анимации и представляет собой совокупность различных видов

деятельности, формирующих гармонично развитую личность. Этим объясняется высокая актуальность данной программы.

Занятия по программе помогут ребятам реализовать свои творческие замыслы. Здесь ребята смогут попробовать себя в качестве сценариста, режиссёра, художника и т.д. Под руководством педагогов дети придумывают сюжеты сказок, рисуют и оживляют персонажей с помощью различных анимационных программ. Таким образом, работа детской студии мультипликации способствует развитию творческой активности обучающихся.

Программа построена с учётом эмоциональной отзывчивости детей, любознательности и способности овладевать определёнными теоретическими знаниями в области мультипликации, практическими навыками в области компьютерных технологий.

*Педагогическая целесообразность* изучения программы состоит в том, чтобы сформировать у подрастающего поколения новые компетенции, необходимые в обществе, использующем современные информационные технологии; позволит обеспечивать динамическое развитие личности ребенка, его нравственное становление, формировать целостное восприятие мира, людей и самого себя, развивать интеллектуальные и творческие способности ребенка в оптимальном возрасте.

При разработке программы учитывались возрастные и психологические особенности обучающихся, разброс в темпах и направлениях развития детей, индивидуальные различия в их познавательной деятельности, восприятии, внимании, памяти, мышлении, моторике и т. п.

*Цель программы*: развитие творческой деятельности детей в процессе создания собственного медиапродукта (мультфильма).

### *Задачи программы:*

#### *Обучающие:*

- научить навыкам работы с различными мультимедиа приложениями;

- познакомить обучающихся с основными видами мультипликации;

- познакомить обучающихся с основными технологиями создания мультфильмов, планированию общей работы, разработке и изготовлению марионеток, фонов и декораций, установке освещения, съёмке кадров, озвучиванию и сведению видео- и звукорядов;

- научить различным видам анимационной деятельности с применением различных художественных материалов;

- сформировать у обучающихся умения владеть компьютером как средством решения практических задач, связанных с графикой и мультимедиа, подготовив учеников к активной полноценной жизни в условиях технологически развитого общества.

#### *Развивающие:*

- развивать пространственное воображение, логическое, визуальное и творческое мышление;

- развивать интерес к мультипликации и желание к самостоятельному творчеству;

- развивать художественно-эстетический вкус, фантазию, изобретательность, логическое мышление и пространственное воображение.

#### *Воспитательные:*

- воспитывать интерес к компьютерной графике, анимации, мультипликации, готовности к саморазвитию;

- воспитывать позитивное восприятие компьютера как помощника в учёбе, как инструмента творчества, самовыражения и развития;

- воспитывать нравственные качества по отношению к окружающим (доброжелательность, чувство товарищества, толерантность и т.д.).

*Отличительная особенность программы* состоит в том, что, постигая азы анимации и мультипликации, дети приобретают навыки работы с различными мультимедиа приложениями, знакомятся с различными профессиями (художника, режиссера, сценариста, оператора, художника-мультипликатора и др.) и имеют возможность проживать эти роли, реализуясь и самовыражаясь при создании медиапродукта.

Программа позволяет учитывать индивидуально-личностные особенности ребенка, учитывать особенности его развития и выстраивать образовательный процесс с полным учетом этих особенностей. Базируется на идеях педагогики сотрудничества, личностноориентированного обучения и проектной деятельности.

Особенность данной программы – внесение элемента творчества в процесс освоения сугубо технического предмета. Это позволяет с лёгкостью и интересом заниматься детям, давая возможность самому ребёнку познавать новую прикладную программу. Педагог направляет его действия, побуждаем заниматься самообразованием и в будущем.

*Возраст детей.* Программа рассчитана на детей от 9 до 10 лет.

*Срок реализации программы.* Программа рассчитана на 1 год обучения, 102 часа в год.

# *Формы и режим занятий*

Форма обучения – групповая, сочетая принцип группового обучения с индивидуальным подходом.

Программа успешно осваивается путем использования элементов игры, использованием межпредметного материала, чередованием теоретической и практической работ, использования интерактивных форм обучения и т.д.

Занятия проводятся 3 часа в неделю.

# *Ожидаемые результаты и способы определения их результативности* По окончании программы обучающиеся будут:

- знать правила поведения в компьютерном классе, технику безопасности;
- знать основы работы программы Windows;
- уметь строить изображение с помощью графического редактораPaint;
- уметь конструировать различные объекты на экране монитора;
- уметь самостоятельно составить алгоритм для определенной ситуации;
- уметь работать с информацией в сети Интернет;
- подготовить презентацию;
- уметь создавать простейший анимированный мультфильм;
- уметь форматировать фото и видеосюжеты;
- уметь самостоятельно выполнить на компьютере простое задание, используя основные функции инструментальных программных средств, прикладных программ.

Для выявления результатов используются беседа, опрос, наблюдение, открытые занятия, диагностика, тестирование, защита творческих работ.

# *Формы подведения итогов реализации образовательной программы:*

- устный контроль;

- лабораторно-практический контроль (компьютерный практикум, творческие задания, проекты);

- защита творческих проектов на научно-практических конференциях;
- контрольное тестирование в конце учебного года.

Учитывается участие обучающихся в конкурсах, научно-практических конференциях, фестивалях, олимпиадах.

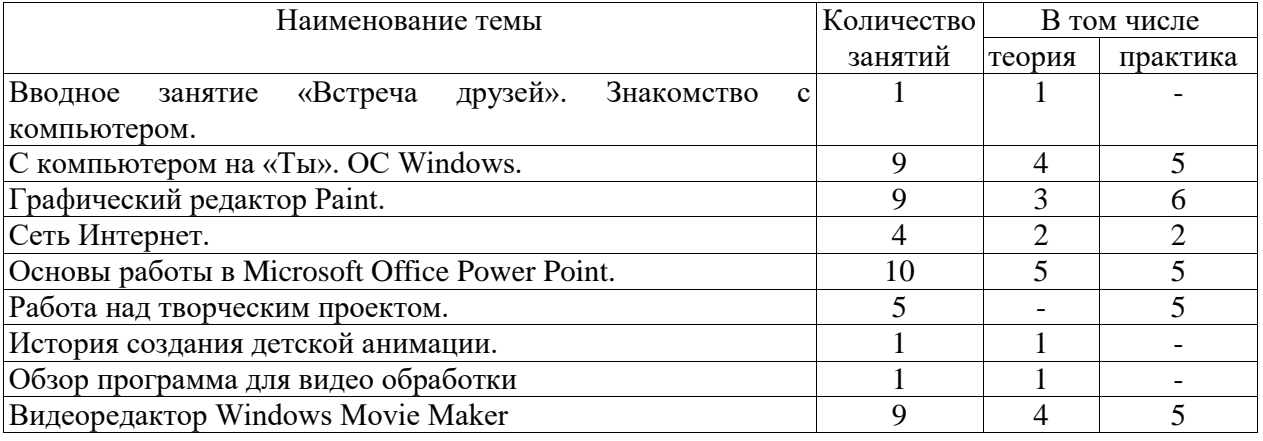

# **Тематический план**

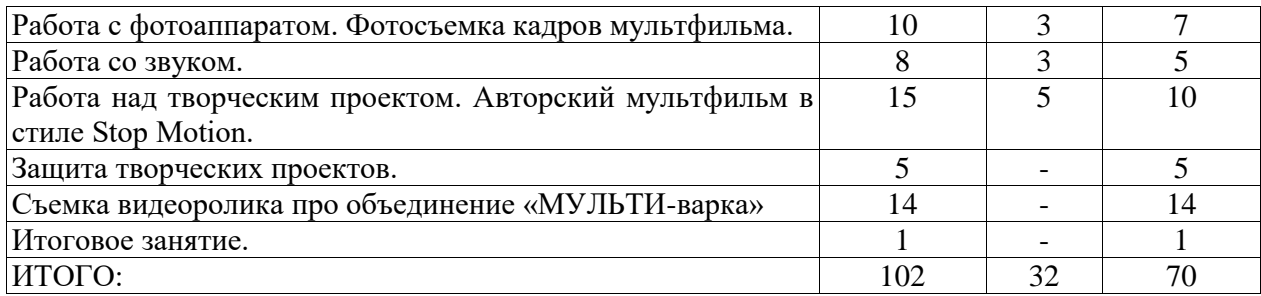

### **Тематическое планирование**

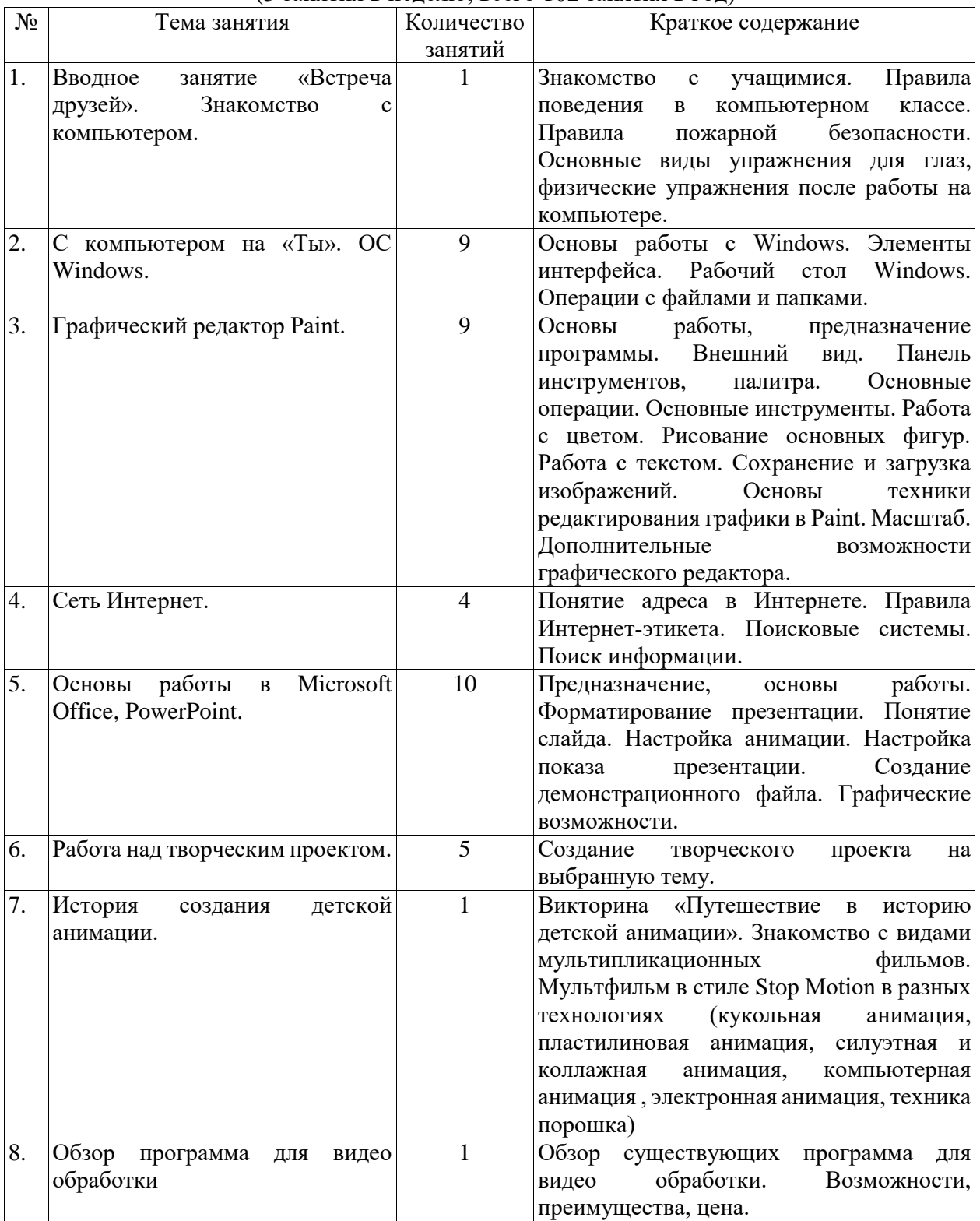

# (3 занятия в неделю, всего 102 занятия в год)

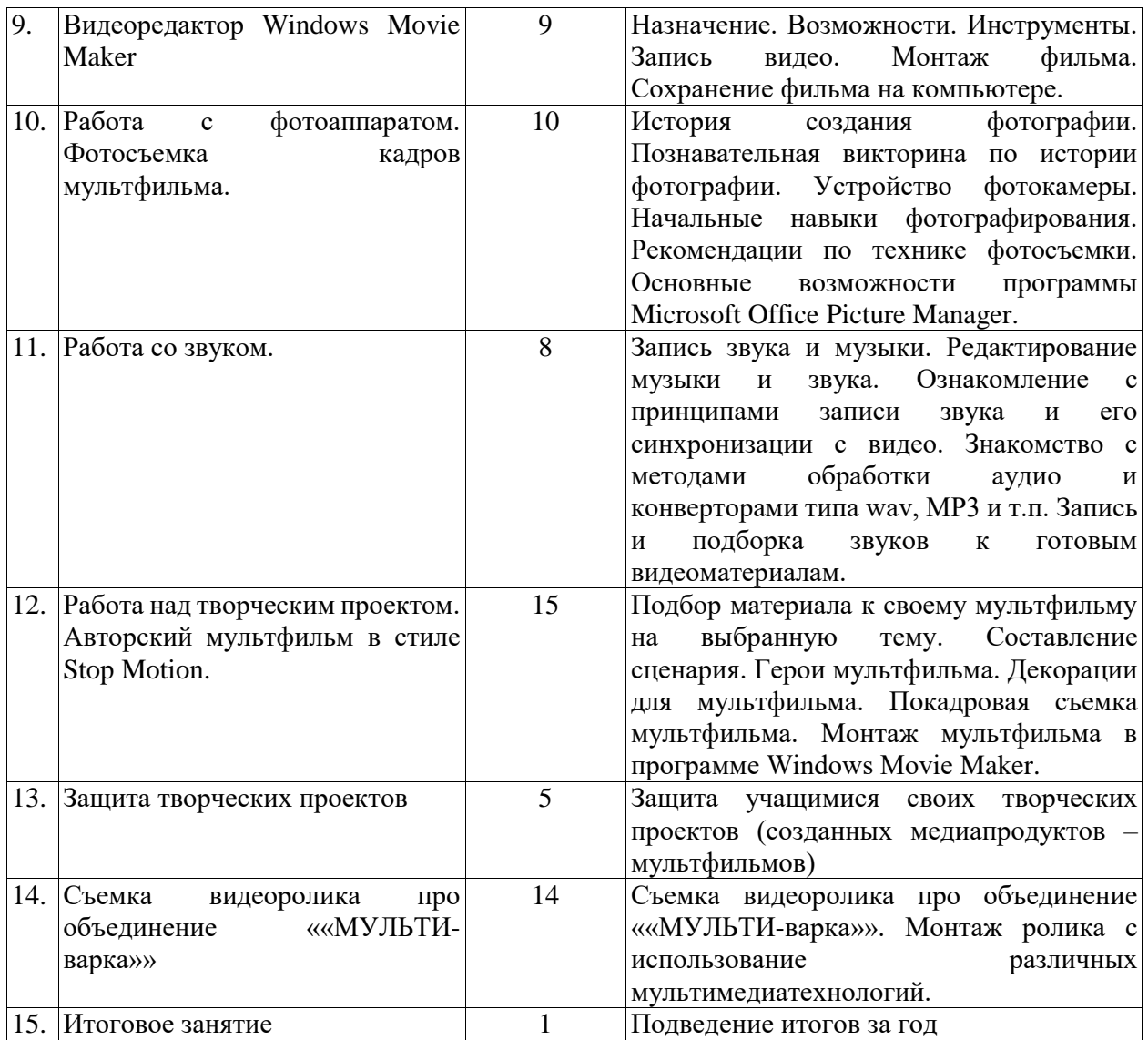

# **Методическое обеспечение программы**

# *Перечень учебно-методического и программного обеспечения:*

- 1. Операционная система Windows;
- 2. Полный пакет офисных приложений Microsoft Office;
- 3. Антивирусная программа Dr.Web;
- 4. Обучающие детские игры;
- 5. Графические редакторы;
- 6. Видео редакторы.

# **Список использованной литературы**

# **Список литературы, использованной педагогом**

- 1. А.Левин «Самоучитель полезных программ» (Нолидж, Москва, 2007).
- 2. Анофриков П.И. Принцип работы детской студии мультипликации. Учебное пособие. Детская киностудия «Поиск» / П.И. Ануфриков. - Новосибирск, 2008. – 203 с.
- 3. В. Паронджонов, Занимательная информатика. М.: «Дрофа», 2008. 192 с.: ил.
- 4. Газета «Информатика». Издательский дом Первое сентября. Подшивка за 2005-2012г.г.
- 5. Гейн А.Г. Информационная культура. Екатеринбург: Учебная книга, 2007. 86 с.
- 6. Журнал «Мой компьютер»
- 7. Зеленина Е.Л. Играем, познаем, рисуем. М.: Просвещение, 2012.
- 8. Информатика в играх и задачах. 3 класс. Методические рекомендации для учителя. М.: «Баласс», 2009. 128 с.
- 9. Иткин В.В. Карманная книга мульт-жюриста. Учебное пособие для начинающих мультипликаторов. Детская киностудия «Поиск» /В.В. Иткин. – Новосибирск, 2006. – 48 с.
- 10. Комиссаров Д.А., Станкевич С.И. «Персональный учитель по персональному компьютеру» (Солон-пресс, Москва 2009)
- 11. Красный Ю.Е. Мультфильм руками детей / Ю.Е. Красный, Л.И. Курдюкова. Москва,  $2004. - 89$  c.
- 12. Леготина С.Н. Элективный курс «Мультимедийная презентация. Компьютерная графика. – Волгоград, ИТД: Корифей, 2006. – 45 с.
- 13. Леонтьев В.П. Новейшая энциклопедия персонального компьютера 2009 М.: ОЛМА-ПРЕСС, 2009– 920 с.: ил.
- 14. Методическое пособие для начинающих мультипликаторов. Детская киностудия «Поиск» /Велинский Д.В. - Новосибирск, 2009. – 65 с.
- 15. Первин Ю.А. Информатика дома и в школе. Книга для ученика. СПб.: БХВ-Петербург, 2010. – 352 с.: ил.
- 16. С.Симонович «Компьютер в вашей школе» (М., АСТпресс, 2012г.)
- 17. Селевко, Г.К. Современные образовательные технологии / Г.К.Селевко. М.: Народное образование, 2008. – 256 с.
- 18. Сластенин, В.А. Общая педагогика в двух частях / В.А. Сластенин, И.Ф.Исаев, Е.Н.Шиянов. – М.: Издательский центр «Академия», 2011. – 496 с.
- 19. Смыковская Т.К., Карякина И.И. Microsoft Power Point: серия «Первые шаги по информатике». Учебно-методическое пособие. – Волгоград, 2014. – 75 с.

# **Список литературы, рекомендованной обучающимся и родителям**

- 1. В. Паронджонов, Занимательная информатика. М.: «РОСМЭН», 2008. 190 с.: ил.
- 2. Информатика и ИКТ: учебник для 3 класса/ Н.В. Матвеева, Е.Н. Челак, Н.К.Конопатова и др. – 3-е изд. – М.: БИНОМ. Лаборатория знаний, 2010. – 191 с.: ил.
- 3. Информатика и ИКТ: учебник для 4 класса/ Н.В. Матвеева, Е.Н. Челак, Н.К.Конопатова и др. – 4-е изд. – М.: БИНОМ. Лаборатория знаний, 2011. – 239 с.: ил.
- 4. Информатика: Базовый курс/ С.В. Симонович и др. СПб: «Питер», 2011. 640 с.: ил.
- 5. Леонтьев В.П. Новейшая энциклопедия персонального компьютера 2009 М.: ОЛМА-ПРЕСС, 2009– 920 с.: ил.
- 6. Первин Ю.А. Информатика дома и в школе. Книга для ученика. СПб.: БХВ-Петербург, 2003. – 352 с.: ил.